## **03FYZ TECNICHE DI PROGRAMMAZIONE**

Esercitazione di Laboratorio 07 – 29 Aprile 2015

Obiettivi dell'esercitazione:

- Grafi
- Libreria *JGraphT* (la libreria può essere scaricata dal sito web *jgrapht.org*)
- **Esercizio 1 –** Considerando il grafo orientato mostrato in figura, scrivere il codice Java per implementarlo usando le librerie *JGraphT*. Si tratta di un grafico semplice, orientato e non pesato. Il programma dovrà stampare a video la lista dei nodi successori diretti di ogni nodo del grafo (è possibile usare i metodi della classe *Graphs*).

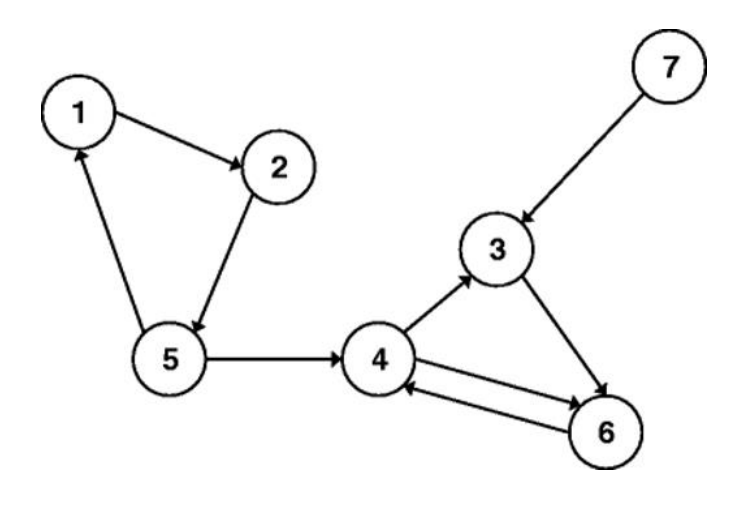

**Esercizio 1.1** – Riutilizzando il progetto creato per l'esercizio precedente, determinare quale sia il vertice a partire dal quale è possibile raggiungere il maggior numero di altri vertici del grafo.

## **Esercizio 2** –

Il noto sito di previsioni meteorologiche "ilMeteo" (http://www.ilmeteo.it/) mette a disposizione, gratuitamente, un archivio storico delle principali variabili climatiche nelle città italiane, con cadenza diurna.

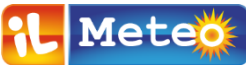

Le informazioni relative alla situazione meteorologica sono rappresentate nella base dati avente la struttura rappresentata a fianco. Il database è denominato '*meteo*' e contiene un'unica tabella, chiamata '*situazione*'.

Le informazioni presenti nella base dati fornita sono relative alle città di Torino, Milano e Genova, e coprono tutto e solo l'anno 2013.

Si intende costruire un'applicazione JavaFX che permetta di interrogare tale base dati, e calcolare informazioni a proposito dell'andamento climatico.

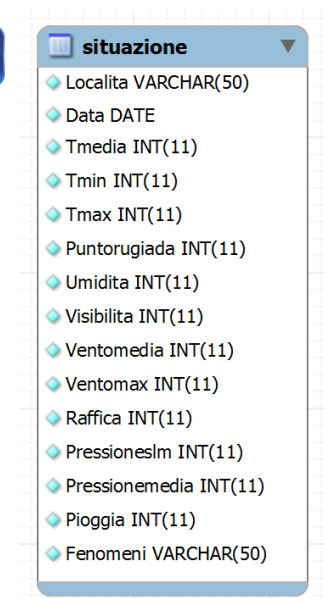

Si costruisca un grafo nel quale i nodi rappresentino le temperature medie presenti a Torino nell'anno, e gli archi tra i nodi rappresentino il fatto che le due temperature sono state registrate in giorni consecutivi. Il grafo è non orientato e può contenere cappi. Data la temperatura inserita dall'utente, identificare tutte le temperature possibili nell'intervallo massimo di due giorni di distanza.

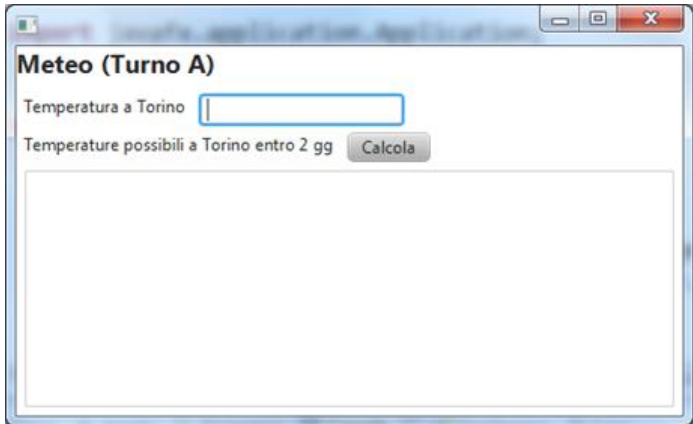